# **idus martii · reglas en español**

En **IDUS MARTII** (Los Idus de Marzo) los jugadores formarán parte del Senado durante **una conspiración secreta que intenta acabar con la vida del César**. Deberás escoger bando, según tu objetivo secreto, e intentar descubrir quién piensa igual que tú para poder forzar la balanza hacia un lado u otro. Pero cuidado, a algunos senadores sólo les importa su bolsillo y se venderán al mejor postor.

## **preparación**

**1.** Se separan tantas parejas de cartas de facción "**Leal**" y "**Traidor**" como jugadores haya menos 1. Se añaden a éstas las 2 cartas de facción "**Mercader**" y se baraja el mazo formado.

**2. Cada jugador recibe 2 cartas de facción** del mazo, boca abajo. Las puede examinar pero no mostrar al resto de jugadores.

**3.** Se separan las **6 cartas de voto** y las **4 cartas de rol** y se dejan en el centro de la mesa, boca arriba.

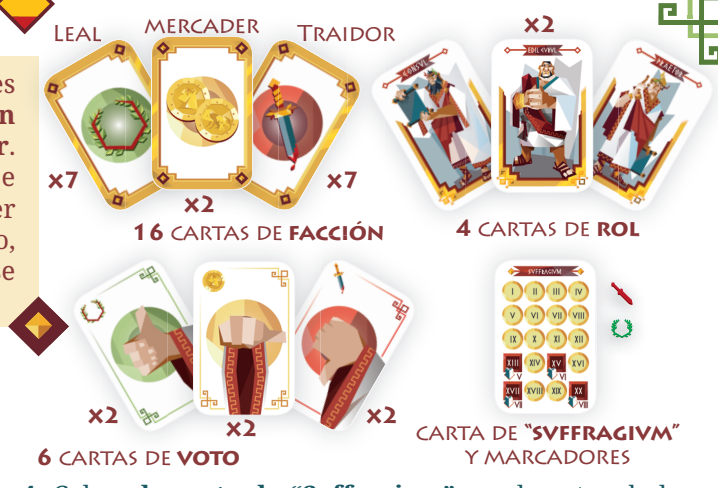

**4.** Coloca **la carta de "Svffragivm"** en el centro de la mesa, boca arriba, y coloca los marcadores de facción al lado.

**5. El jugador inicial es el jugador que haya tenido un cuchillo en sus manos más recientemente**. Dicho jugador coge el rol de Cónsul, el jugador a su izquierda el rol de Pretor y los dos siguientes jugadores cogerán los roles de Edil.

## **c** se juegaa

La partida se desarrolla en dos rondas. Cada ronda tiene tantos turnos como jugadores haya en mesa. Una vez finalizada la primera ronda, empieza la segunda; una vez finalizada la segunda (cuando el jugador inicial reciba por 3ª vez la carta de Cónsul), se procede al **FINAL DE LA PARTIDA**.

**Durante** *LA PRIMERA RONDA***, los turnos se componen de los pasos siguientes:**

**VOTACIÓN:** Cada Edil coge una carta de voto verde y una roja. Luego seleccionan su voto secretamente y colocan dicha carta frente a si, boca abajo.

**VETO:** El Pretor escoge **UNA** de dichas cartas de voto y la mira. Si lo desea, **PUEDE** forzar a dicho Edil a intercambiar dicha carta de voto con la carta que le queda en la mano.

**III) CONTEO:** El Cónsul recoge los votos finales, los mezcla bajo la mesa, y los muestra al resto de jugadores. El Cónsul contabiliza los votos en la carta de "Svffragivm": **Por cada voto, avanza el marcador de dicha facción un espacio**. **Si un marcador de facción sobrepasa el espacio de límite de jugadores, proceded al FINAL DE LA PARTIDA**.

**FIN DE TURNO:** El Cónsul descarta, boca abajo, **UNA** de sus cartas de facción a su elección - **de esta forma escoge su facción, lo que será crucial para el FINAL DE LA PARTIDA**. **El jugador inicial ignora este paso en su primer turno**. Cada jugador con carta de rol entrega dicha carta al jugador a su izquierda (el Pretor pasará a ser Cónsul, el primer Edil pasará a ser Pretor, etc) y empieza un nuevo turno.

#### , los turnos se componen de Durante LA SEGUNDA RONDA, se siguen los mismos pasos **en cada turno, con los siguientes añadidos:**

**VOTACIÓN: El Cónsul asigna el resto de cartas de rol**, cada una a un jugador diferente. Los jugadores no pueden repetir rol dos turnos seguidos (a excepción de partidas a 5 jugadores donde se podrá repetir un Edil). Adicionalmente, **cada Edil coge una carta de voto amarilla** (además de una carta roja y una verde) y puede votar con cualquiera de ellas.

**VETO:** Si el Pretor escoge una carta amarilla **debe mostrarla** al resto de jugadores, y el Edil correspondiente la sustituye boca abajo por uno de sus otros dos votos.

**CONTEO: Cada voto amarillo es un voto nulo**, y no hace avanzar ningún marcador de facción.

**FIN DE TURNO:** El Cónsul descarta, boca abajo, una de sus cartas de facción a su elección**. Sólo el jugador inicial realizará este paso, ya que el resto de jugadores tienen ya una única carta de facción.** Sólo se entrega la carta de rol de Cónsul, el resto de cartas son asignadas por el nuevo Cónsul al inicio del paso **VOTACIÓN** del próximo turno.

## **FINAL DE LA PARTIDA**

La partida termina inmediatamente cuando se cumple **UNA** de las condiciones siguientes:

 $CONSPIRACIÓN$  FALLIDA: Un marcador de facción **IDUS DE MARZO sobrepasa el límite de jugadores, tal y como está indicado en la carta de "Svffragivm".**

*IDUS DE MARZO:* **El jugador inicial recibe la carta de rol de Cónsul por tercera vez.** 

En cualquier caso, cada jugador **revela su carta de facción** y se **determina la facción ganadora**:

En caso de *CONSPIRACIÓN FALLIDA*, la facción cuyo marcador sobrepase el límite de jugadores es descubierta por la facción rival y sus integrantes son asesinados. En consecuencia, **gana la facción rival**.

**En caso que no hubiera ningún jugador de la facción rival, gana la facción "Mercader".**

En caso de *IDUS DE MARZO*, la facción que tenga 2 o más **votos que la facción rival gana la partida** ya que consigue frustrar los planes de sus oponentes.

**En caso contrario** (igualdad de votos, diferencia de 1 voto o no hubiera ningún jugador de la facción rival), **gana la facción "Mercader"** ya que ha conseguido mantener el status quo…hasta los próximos Idus de Marzo, claro está.

(**C) 2019 2Tomatoes Games S.L. I** Autor: Miguel Bruque **I** Diseño: Luís Novoa, Gaetano Leonardi y Meeple Foundry.